#### **DevSummit** DC

February 11, 2015 | Washington, DC

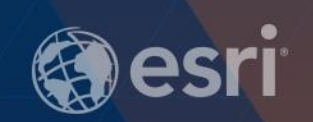

# **Geodatabase Programming with Python**

Craig Gillgrass

D

### **Assumptions**

- **Basic knowledge of python**
- **Basic knowledge enterprise geodatabases and workflows**

• **Please turn off or silence cell phones**

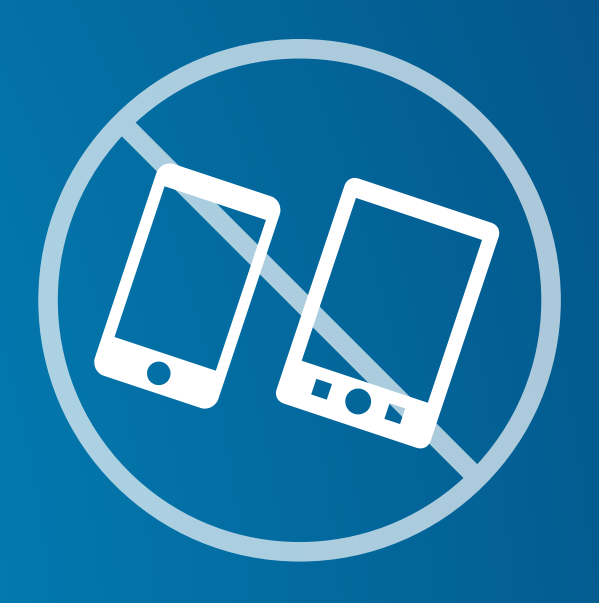

### Roadmap

#### • **Session is divided into parts**

- **1. Intro**
- **2. Geodatabase concepts**
- **3. Geodatabase Creation and Schema Management**
- **4. Version Management**
- **Demos throughout**

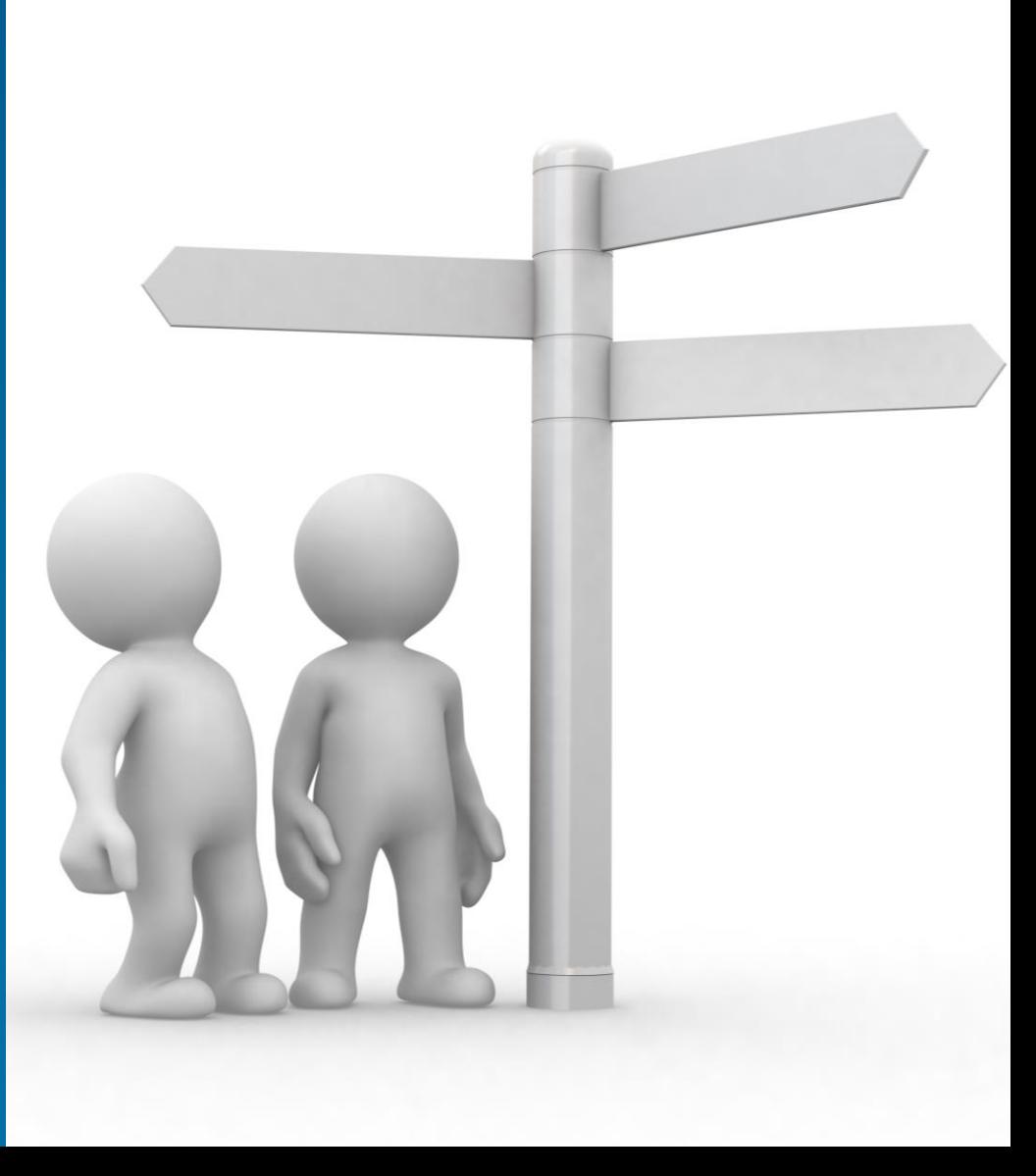

## **Why Python**

#### • **Free**

- **Simple and easy to learn**
- **Easy to maintain**
- **Wide-acceptance**
- **Modular**
- **Cross platform**
- **Scheduling**

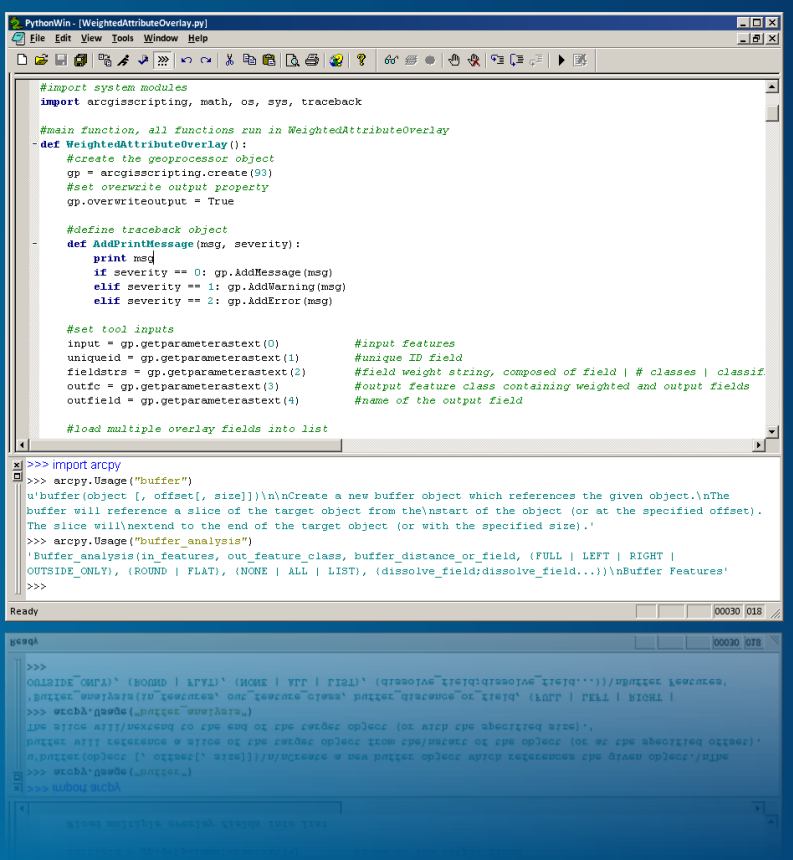

### Roadmap

#### • **Session is divided into parts**

- **1. Intro**
- **2. Geodatabase concepts**
- **3. Geodatabase Creation and Schema Management**
- **4. Version Management**
- **Demos throughout**

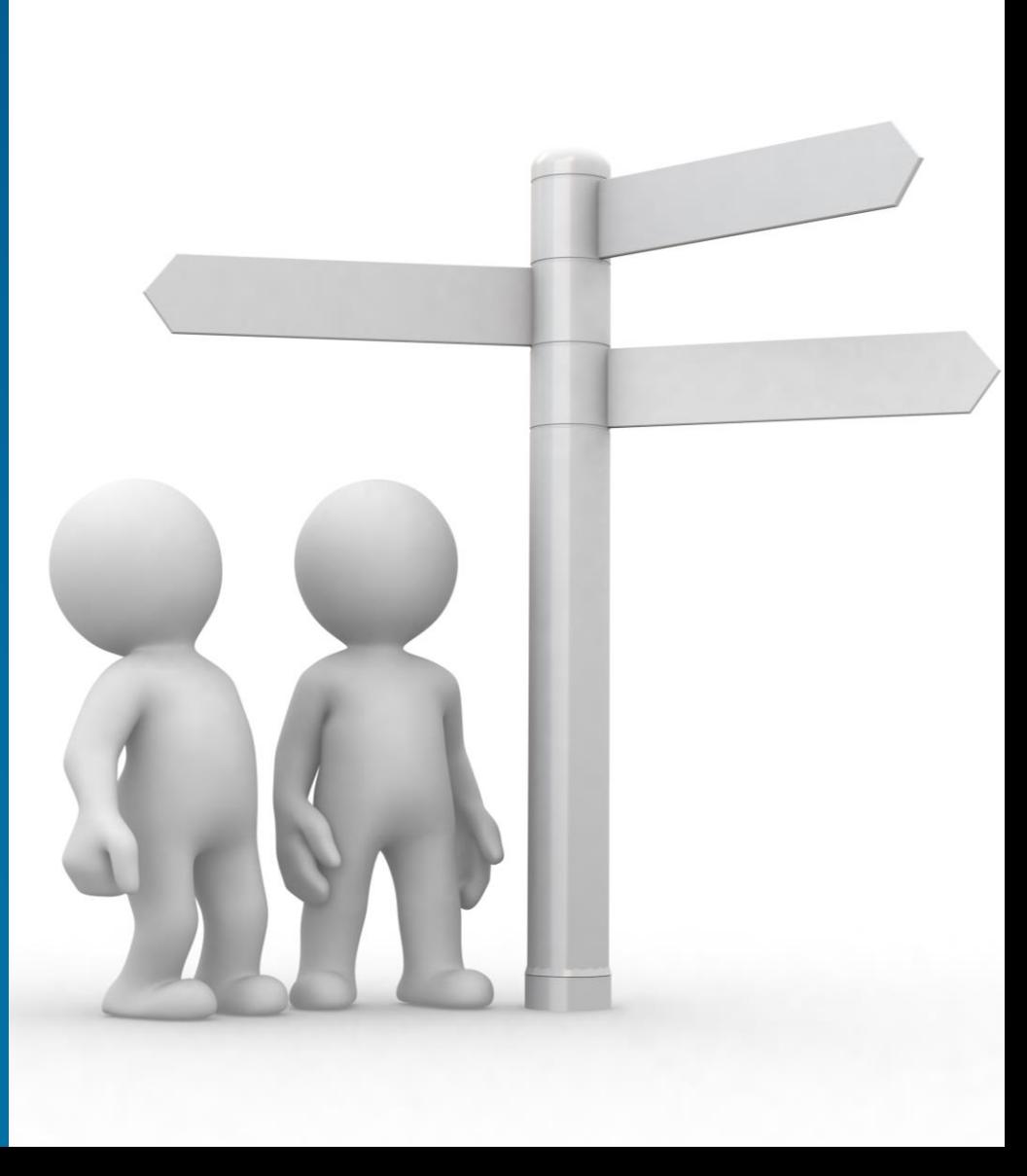

#### **What is the Geodatabase**

- **A physical store of geographic data**
	- **Scalable storage model supported on different platforms**
- **Core ArcGIS information model**
	- **A comprehensive model for representing and managing GIS data**
	- **Implemented as a series of simple tables**
- **A transactional model for managing GIS workflows**
- **Set of components for accessing data**

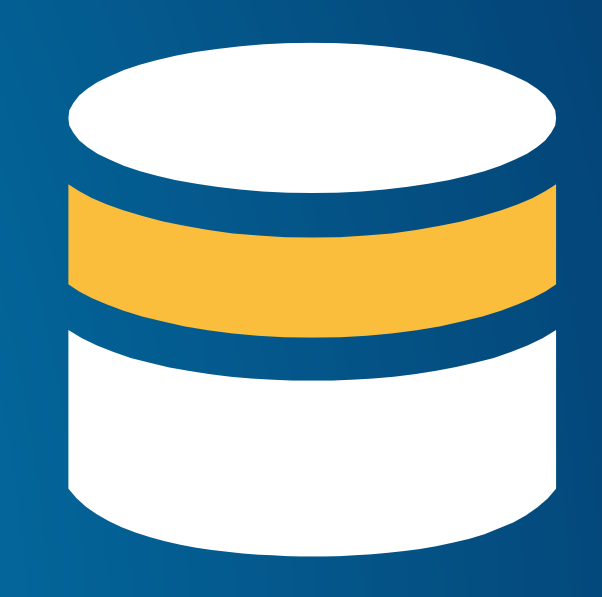

#### **Geodatabase system tables**

- **System tables store definitions, rules, and behavior for datasets**
- **Tracks contents within a geodatabase**
- **Stores some database level metadata**
	- **Versions, domains, etc.**
- **Admin operations:**
	- **Version management**
	- **Connection management**
	- **Geodatabase upgrade**

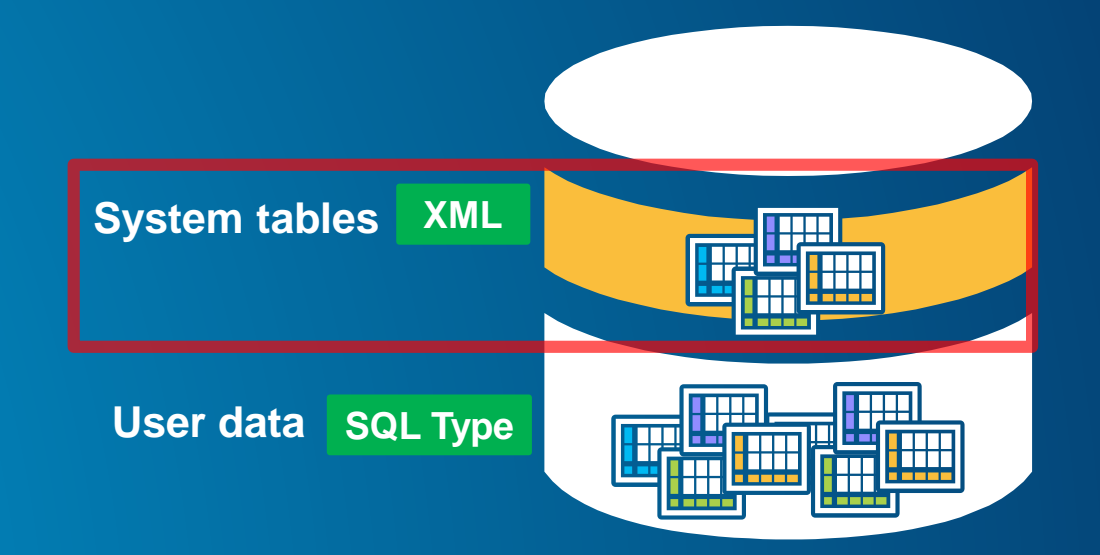

#### **User-defined tables**

- **Stores the content of each dataset in the geodatabase**
	- **Datasets are stored in one or more tables**
- **Administrative Operations:**
	- **Granting/revoking privileges**
	- **Updating statistics/indexes**
	- **Registering as versioned**
	- **Adding global id's**
	- **Enabling editor tracking The Contract Contract Contract Contract Contract Contract Contract Contract Contract Contract Contract Contract Contract Contract Contract Contract Contract Contract Contract Contract Contract Con**

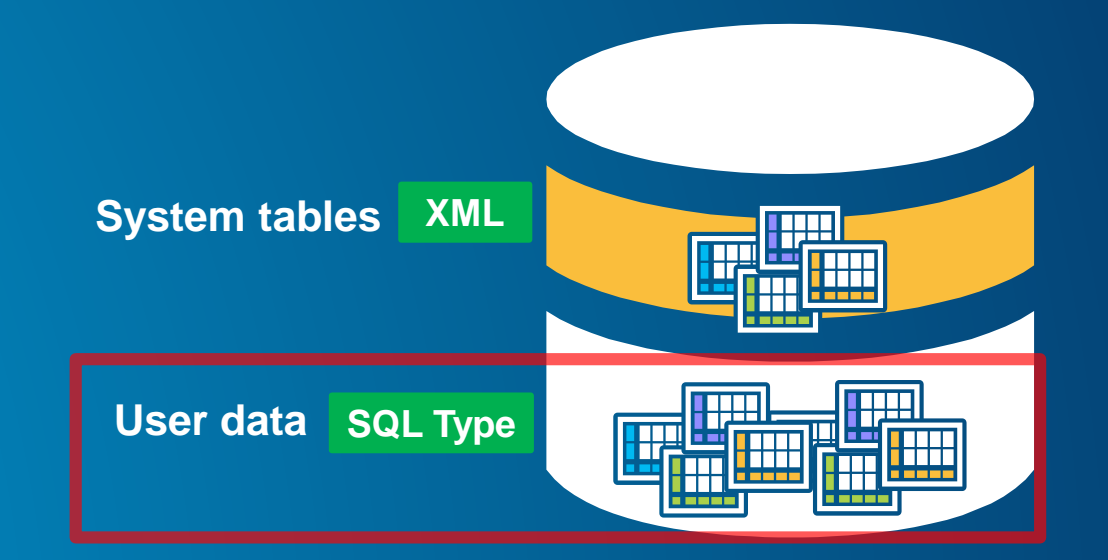

- **Database administrator**
- **Geodatabase administrator**
- **Dataset administrator (aka data owner)**
- **May or may not be the same person.**

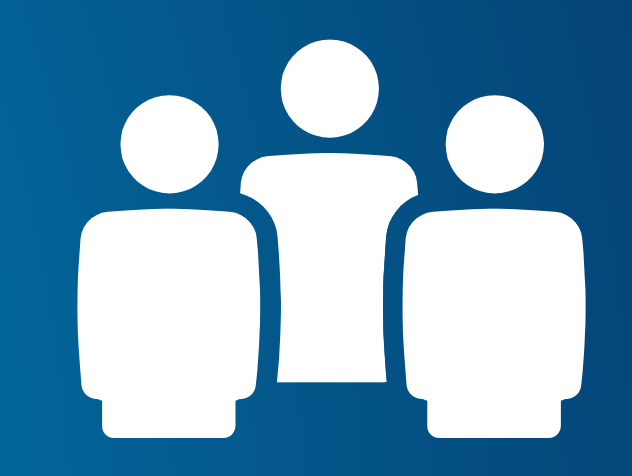

**Database**

- **Database administrator**
- **Instance level admin**

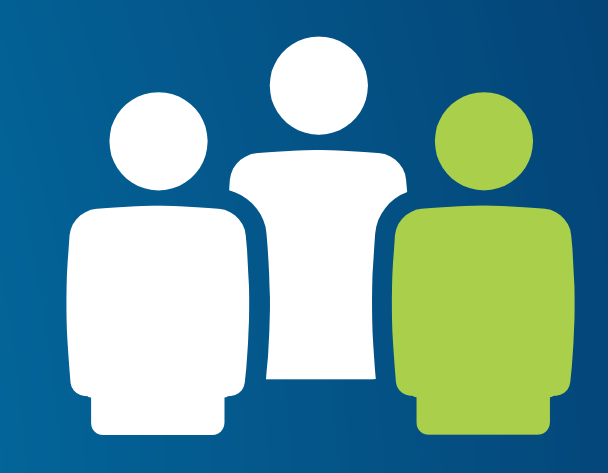

**Geodatabase**

- **Geodatabase administrator**
- **Owns the geodatabase repository**

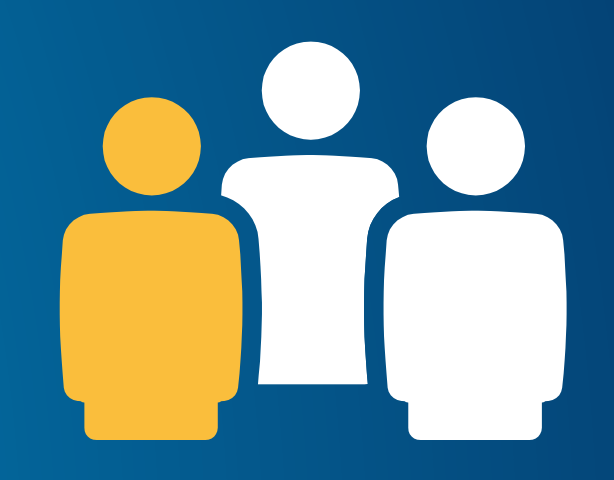

**Data Owner**

- **Dataset administrator**
- **Granting privileges to data**
	- **Modifying schema of data**
	- **Database statistics and index maintenance**

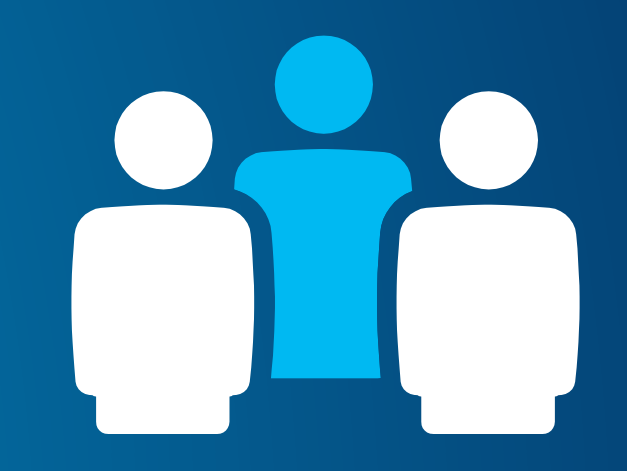

#### **Connections**

- **A connection file is needed to access an enterprise geodatabase**
- **Control how you are connected to the database**
- **What user is connected**
	- **Creating data**
	- **Schema changes**
	- **Administering the geodatabase**
- **Instance/database you are connected to**
- **Version, historical archive or moment in time**
- **Changing properties requires new connection files.**

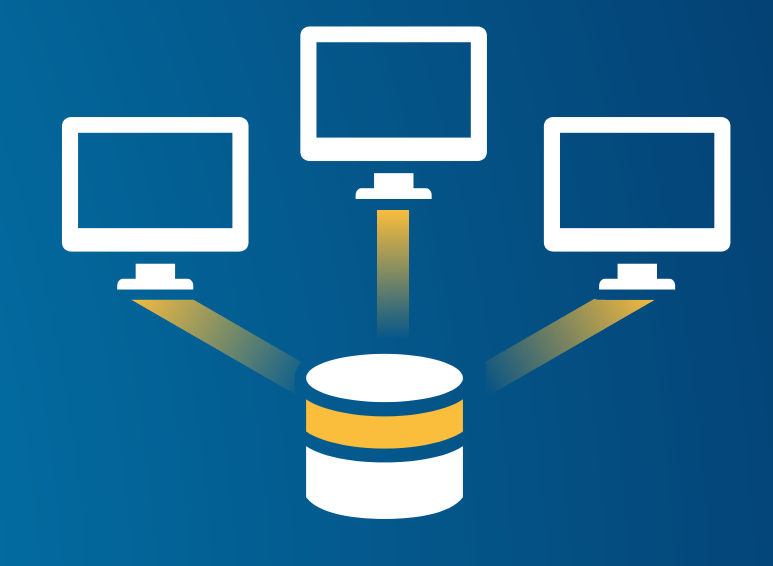

### **Connection Tools**

- **Create database connection**
	- **Output '.sde' file**
	- **Can connect to both databases and geodatabases**
- **Create ArcSDE connection file**
	- **Only way to create 3-tier connections**
	- **Will be deprecated.**

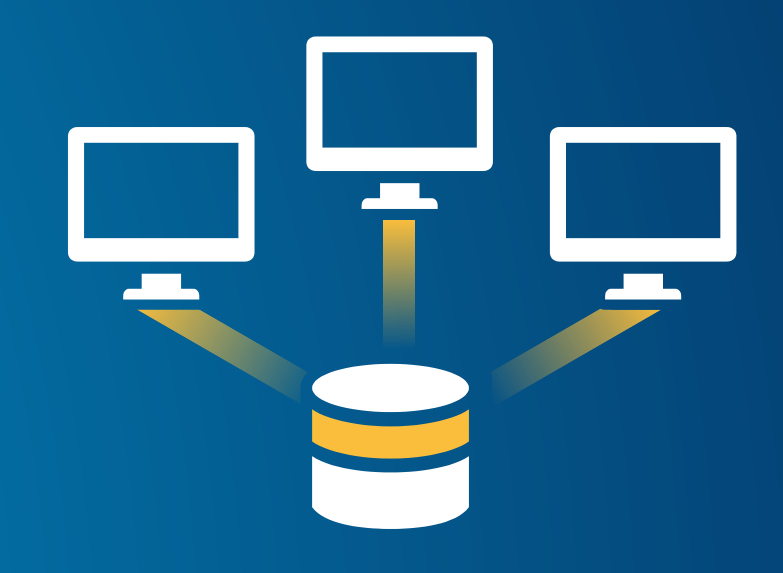

Demo 1

# **Creating Connections**

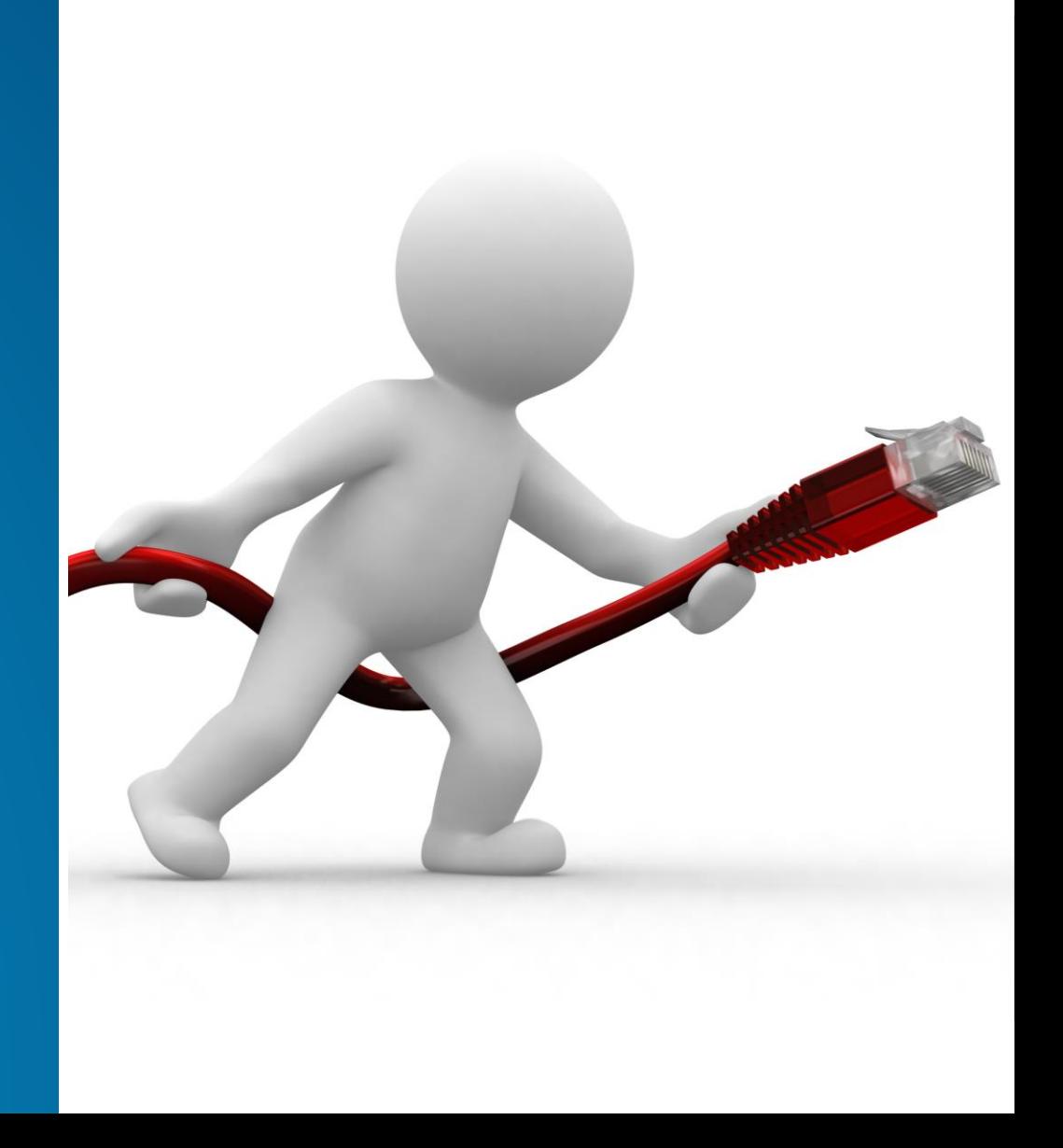

### Roadmap

#### • **Session is divided into parts**

- **1. Intro**
- **2. Geodatabase concepts**
- **3. Geodatabase Creation and Schema Management**
- **4. Version Management**
- **Demos throughout**

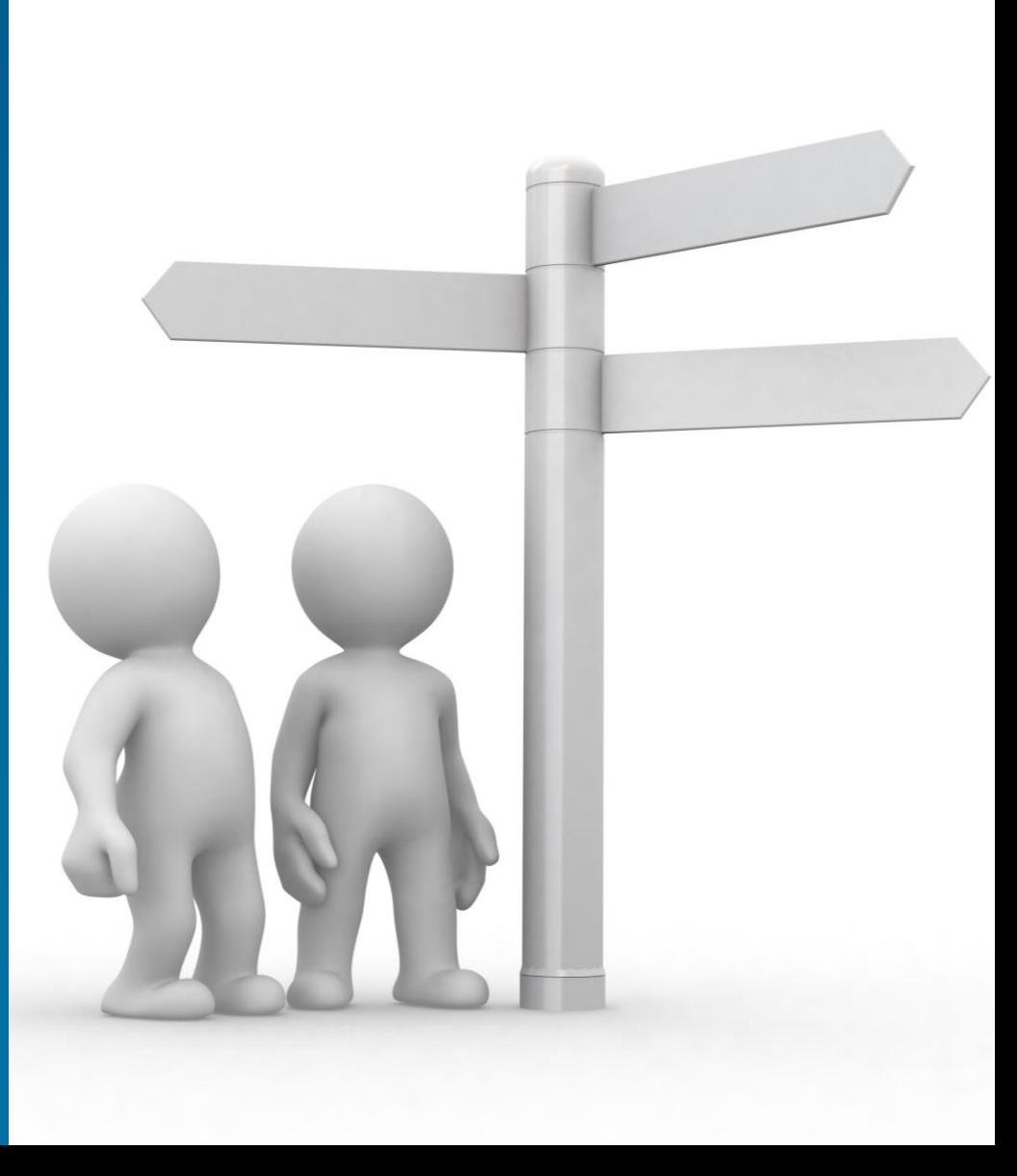

#### **Creating Enterprise Geodatabases**

- **Create Enterprise Geodatabase tool**
- **When you have a need for:**
	- **Creating testing or development environments**
	- **Database does not already exist**
- **Run as database administrator**

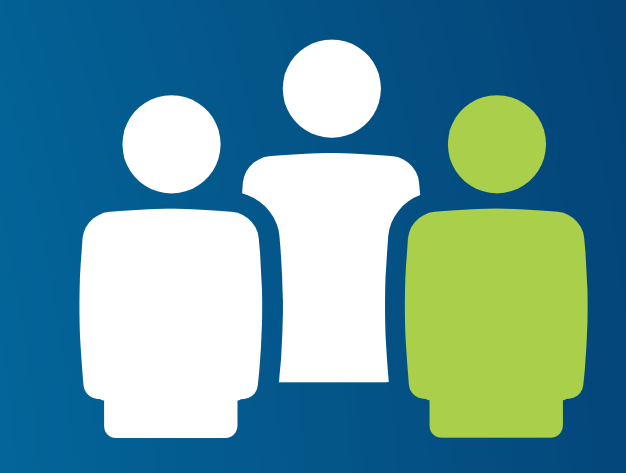

#### **Enabling geodatabase behavior**

- **You already have an existing database**
- **Enable Enterprise Geodatabase**
	- **From an existing database you can enable geodatabase functionality**
	- **Lays down geodatabase repository**
		- **GDB tables and stored procedures**
- **Must connect as appropriate user.**

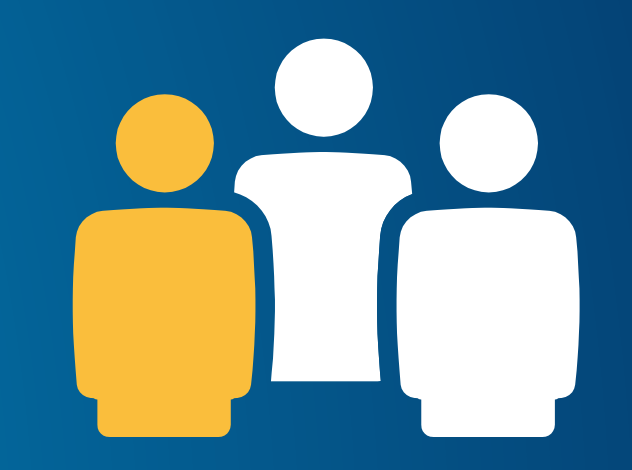

### **Creating Users**

- **Create database user tool**
- **Creates a user in enterprise geodatabase or database**
- **DBA not geodatabase admin.**

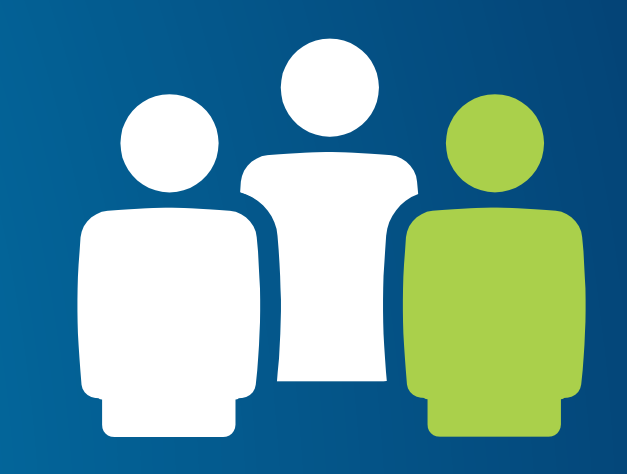

#### **Creating Database Roles**

- **Makes it easier to assign/revoke privileges to a group**
- **Prior to creating users in the geodatabase**
- **When creating users you can assign them to a role**
- **DBA not geodatabase admin.**

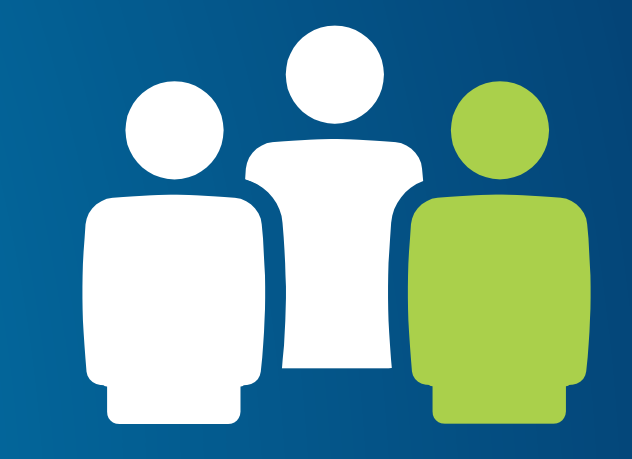

Demo 2

# **Creating users and roles**

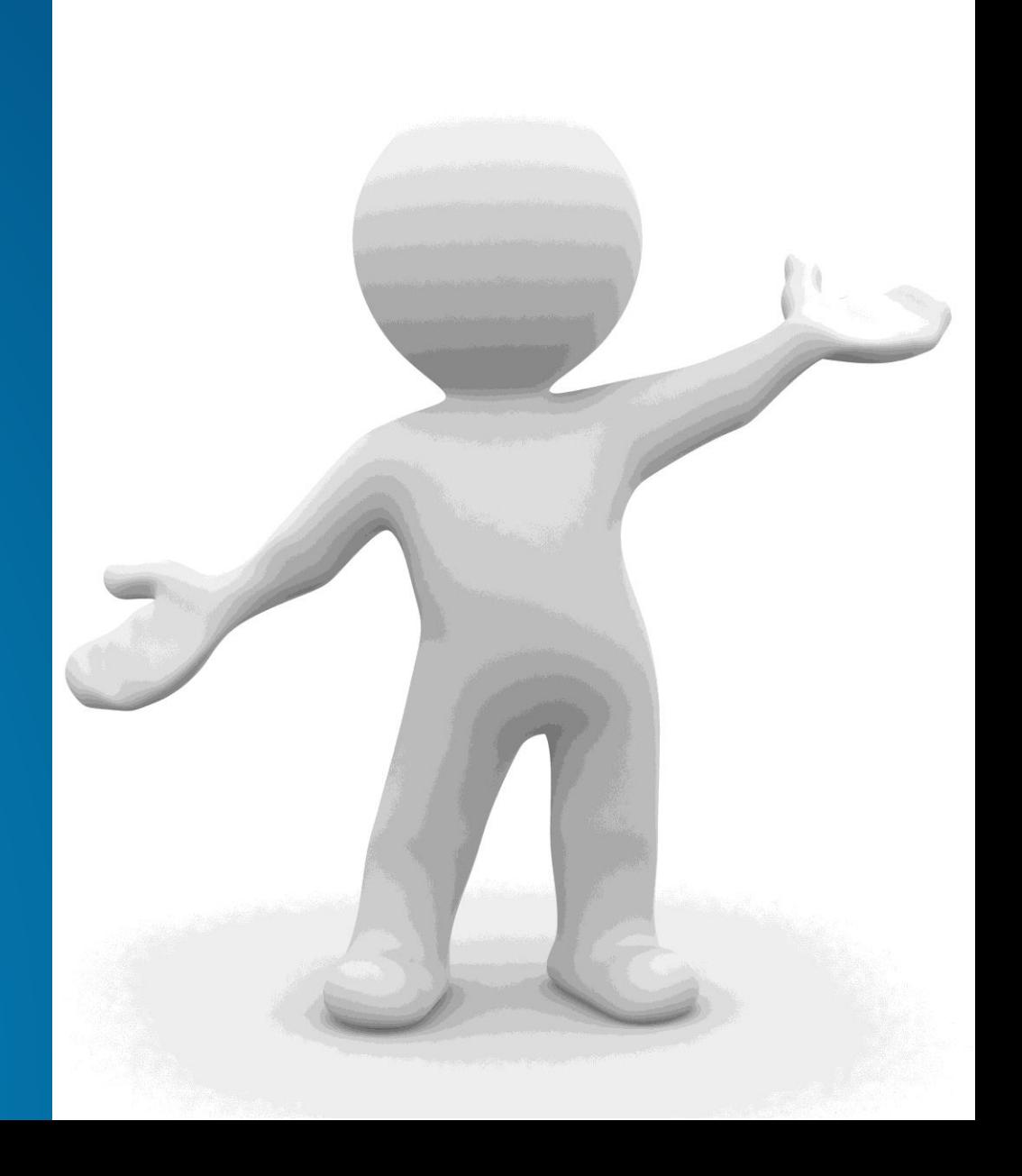

#### **Creating and Loading Data**

#### • **Numerous tools for creating any type of data:**

- **Create table, Create feature class, Create Raster Dataset, etc.**
- **Create Geometric Network, Create Topology, Create Domain, etc.**

#### • **Also tools for loading data:**

- **Feature class to feature class (single)**
- **Feature class to geodatabase (multiple)**
- **Import XML workspace**
- **Write a custom script**

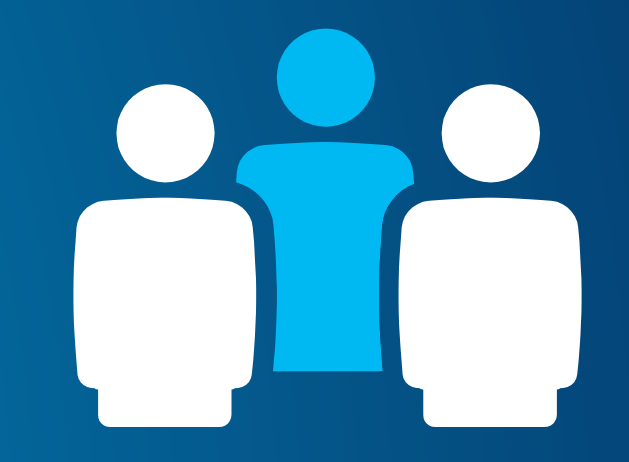

### **Managing privileges**

- **Allow other users of the geodatabase to view or edit data that you own**
- **Change privileges tool**
- **Allows multiple inputs to be passed in**
- **Grant view only or view and edit**
	- **View = select**
	- **Edit = insert, update, delete**
- **Must be connected as data owner**

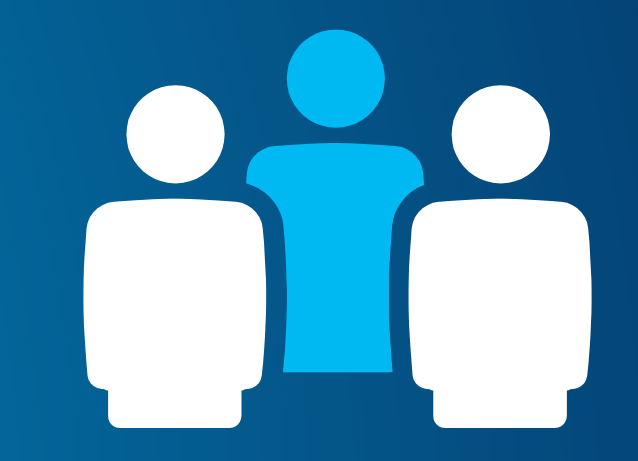

Demo 3

# **Putting it all together**

Geodatabase Creation

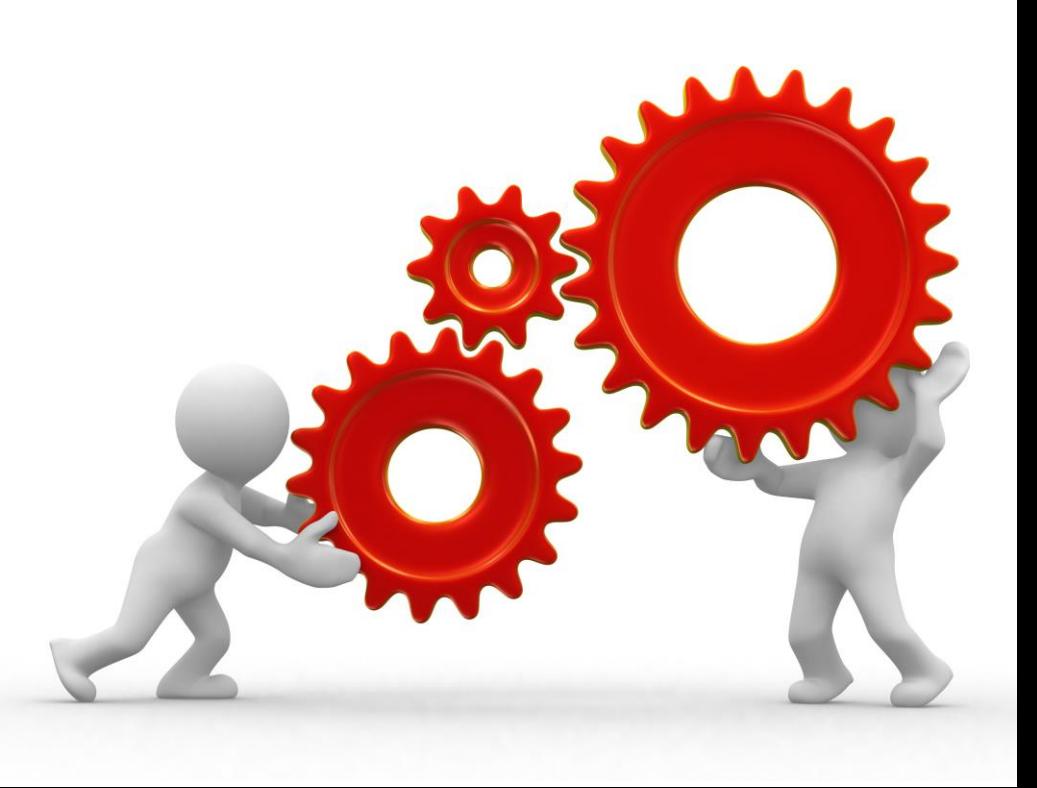

### Roadmap

#### • **Session is divided into parts**

- **1. Intro**
- **2. Geodatabase concepts**
- **3. Geodatabase Creation and Schema Management**
- **4. Version Management**
- **Demos throughout**

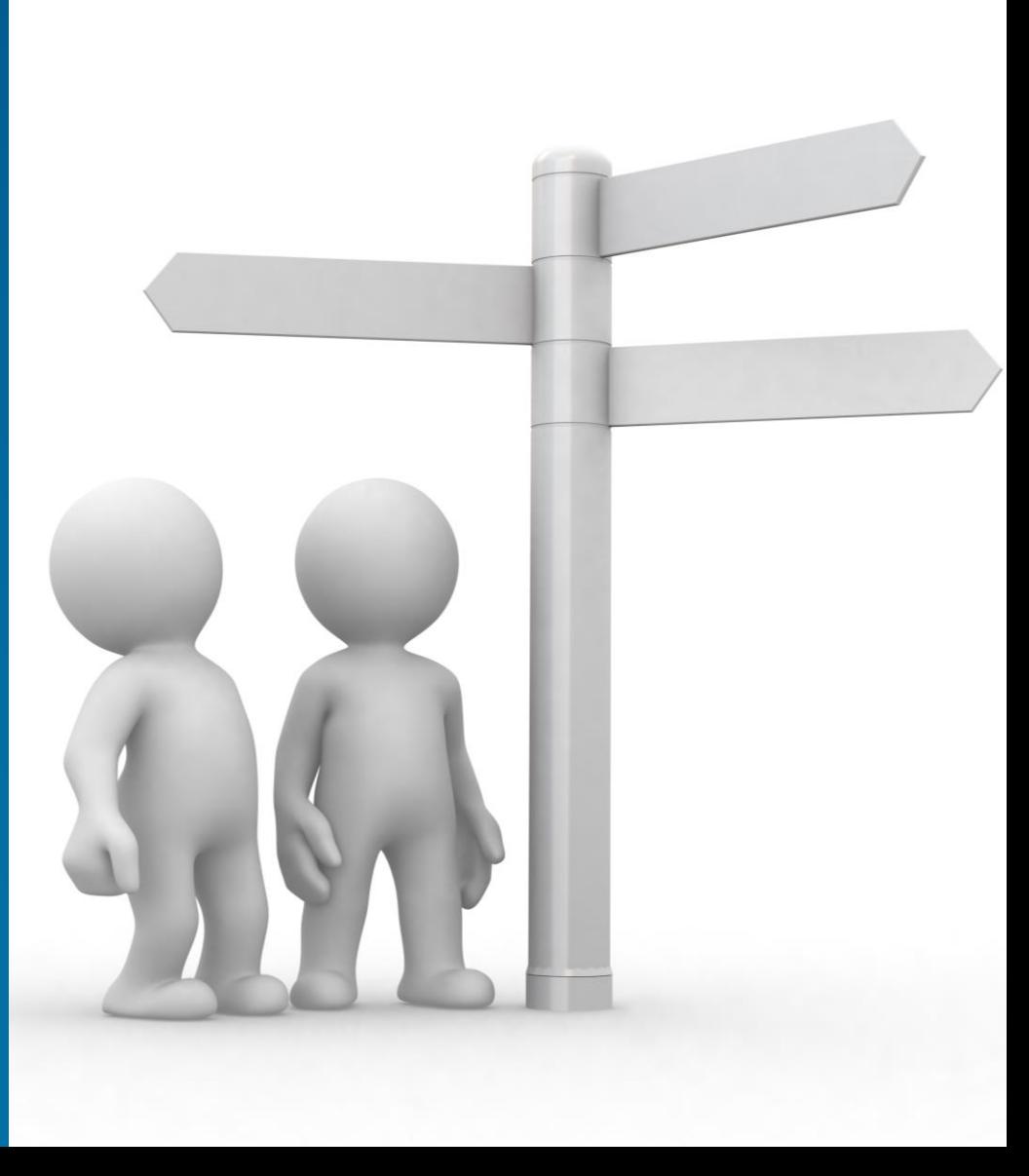

### **Parts of the version administration workflow**

- **Reconciling/posting/compressing**
- **Updating statistics and indexes on system tables**
- **Updating statistics and indexes on user data tables**
- **Managing user connections**

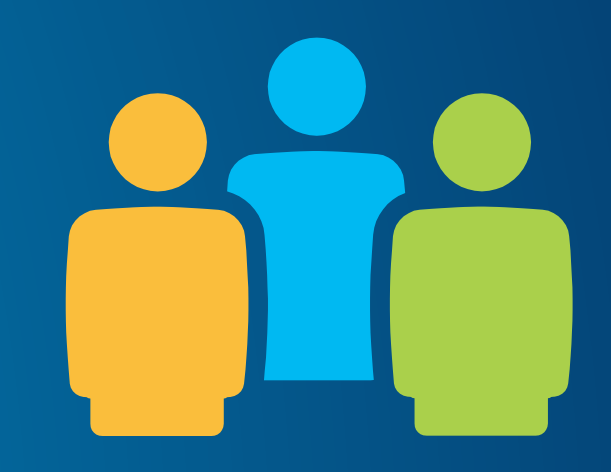

#### **Disconnecting user connections**

- **A user who is connected but has gone home**
- **Create a cold backup of the database**
- **Running large queries that are using up resources**
- **Reconcile/post/compress process (optional)**

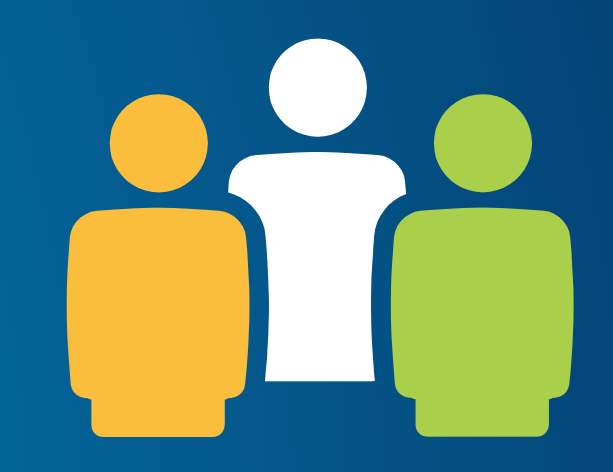

#### **Managing user connections**

- **Block/allow connections**
	- **arcpy.AcceptConnections**
	- **Provide boolean**
- **Finding connected users** 
	- **arcpy.ListUsers**
	- **Returns a tuple of properties for each connected user**
	- **ID, name, machine name, connection time, connection type**
- **Disconnecting users**
	- **arcpy.DisconnectUser**
	- **Use ids provided from listusers function or use 'ALL' keyword**

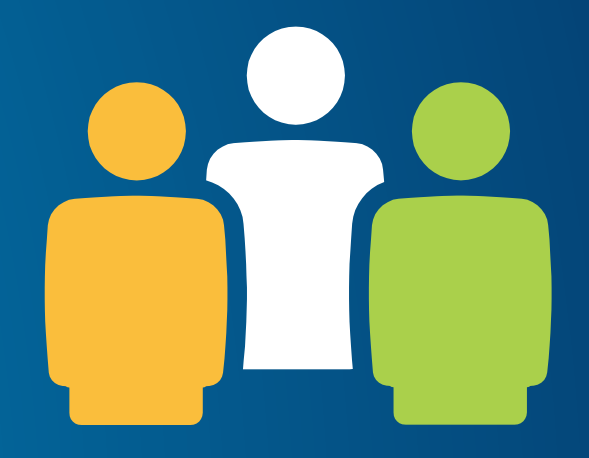

Demo 4

# **Connection Management**

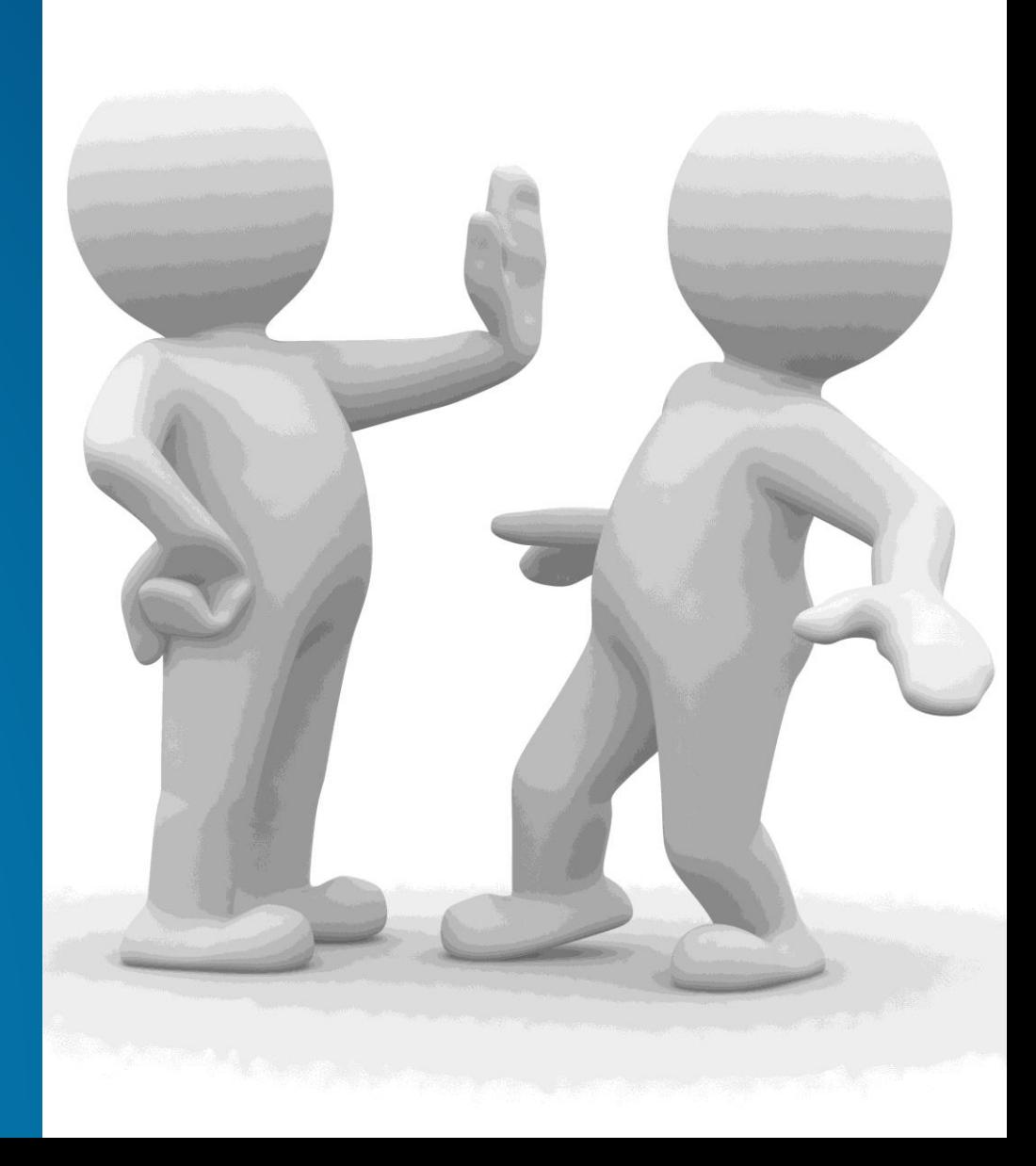

#### **Reconciling and Posting Versions**

- **Reconcile = pulling changes from a parent to child version**
- **Post = pushing reconciled changes to parent version from child**
- **Reconcile versions tool**
- **Recommended to run as geodatabase administrator**
	- **Can 'see' and reconcile all versions in the geodatabase**

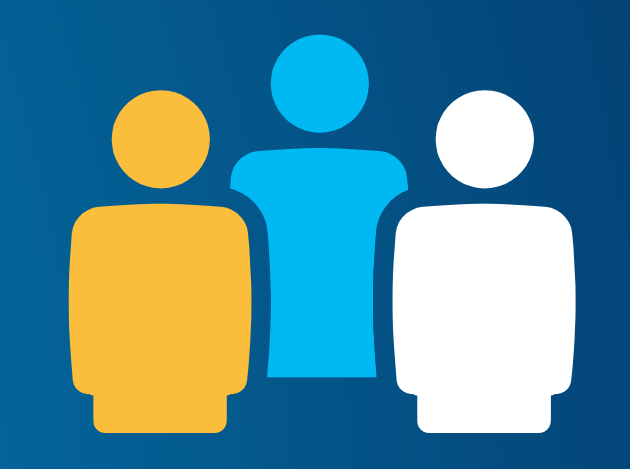

### **Indexes and Statistics**

• **Update after major 'data change' events**

- **Reconcile**
- **Compress**
- **Appending data**
- **Typically not necessary after loading new data**
- **Can be done by both:**
	- **Geodatabase Admin (system tables)**
	- **Data owner (data tables)**
- **We suggest to run regularly.**

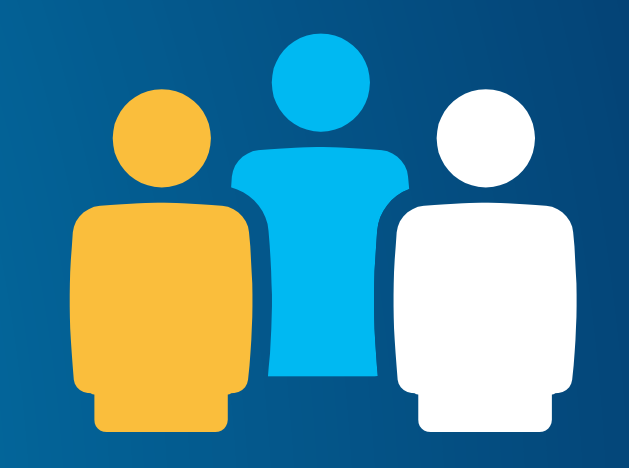

Demo 5

# **Version Maintenance**

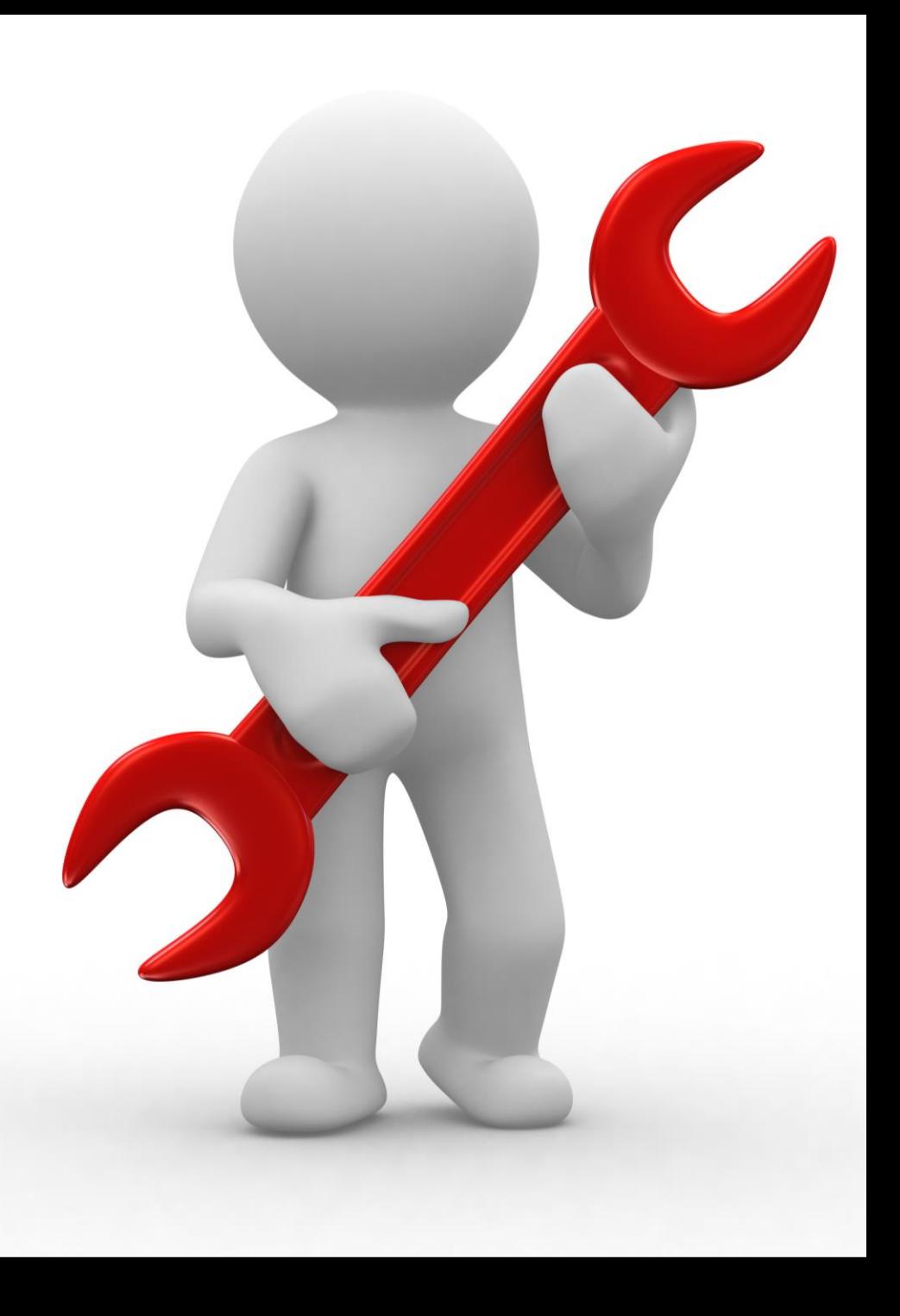

## **Summary**

• **Geodatabase is open to Python developers**

• **Geodatabase and schema administration with Python**

• **Provides ability to automate processes**

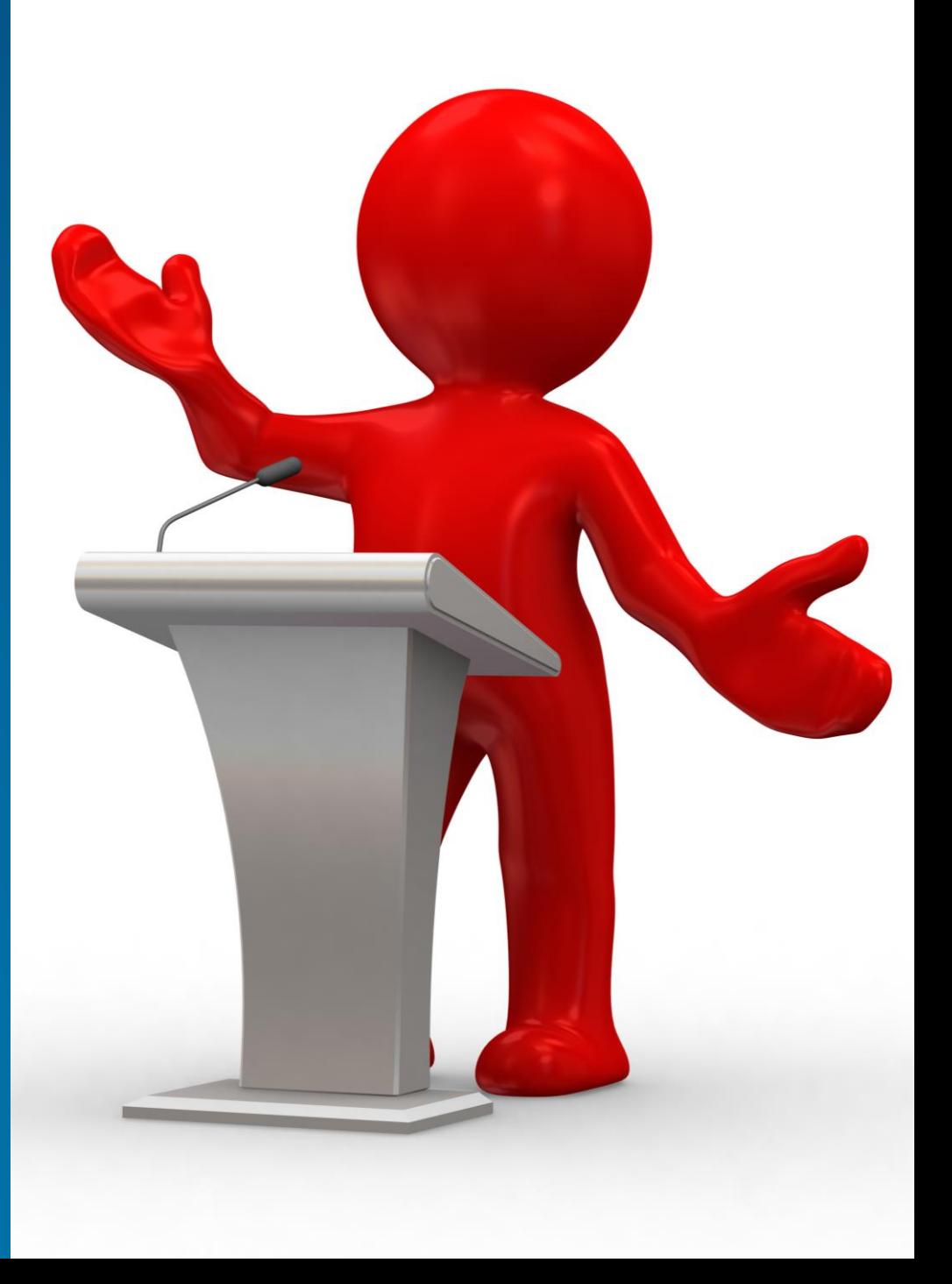